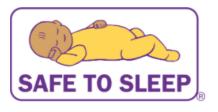

Safe to Sleep® Continuing Education (CE) Activity on Risk Reduction for Sudden Infant Death Syndrome (SIDS) and Other Sleep-Related Causes of Infant Death: Curriculum for Nurses Survey 2020

Public reporting burden for this collection of information is estimated to average 15 minutes to complete, including the time for reviewing instructions, searching existing data sources, gathering and maintaining the data needed, and completing and reviewing the collection of information. An agency may not conduct or sponsor, and a person is not required to respond to, a collection of information unless it displays a currently valid OMB control number. Send comments regarding this burden estimate or any other aspect of this collection of information, including suggestions for reducing this burden, to NIH, Project Clearance Branch, 6705 Rockledge Drive, MSC 7974, Bethesda, MD 20892-7974, ATTN: PRA (0925-0701). Do not return the completed form to this address.

Next

| High school/GED                                                                                                    | Master's degree               |
|----------------------------------------------------------------------------------------------------|-------------------------------|
| Associate degree                                                                                                    | Octorate                      |
| Bachelor's degree                                                                                                    |                               |
| Other (please specify)                                                                                                    |                               |
| Other (please specify)                                                                                                    |                               |
| 2. What type(s) of nursing license do you l                                                                                         | hold? (Check all that apply.) |
| 2. What type(s) of nursing license do you l                                                                                         | hold? (Check all that apply.) |
| 2. What type(s) of nursing license do you l  Certified nursing assistant (C.N.A.)                                                   |                               |
| 2. What type(s) of nursing license do you l  Certified nursing assistant (C.N.A.)  Licensed practical nurse (L.P.N.)/ licensed voca |                               |
| 2. What type(s) of nursing license do you l  Certified nursing assistant (C.N.A.)                                                   |                               |
| Certified nursing assistant (C.N.A.)  Licensed practical nurse (L.P.N.)/ licensed voca                                              |                               |

\*If "Not a nurse/other" is selected the participant skips to Question 5.

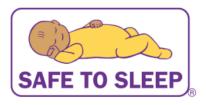

Safe to Sleep® Continuing Education (CE) Activity on Risk Reduction for Sudden Infant Death Syndrome (SIDS) and Other Sleep-Related Causes of Infant Death: Curriculum for Nurses Survey 2020

| and Other Sleep-Rela                      | ated Causes of Infant Death: Curriculum for Nurses Survey 2020                                                                                |
|-------------------------------------------|----------------------------------------------------------------------------------------------------|
| ⊕ PAGE TITLE                              |                                                                                                    |
|                                           |                                                                                                    |
| * 3. How many years have you been a p     | racticing nurse?                                                                                                    |
| O to 2                                    | 11 to 15                                                                                                    |
| 3 to 5                                    | More than 15                                                                                                    |
| O 6 to 10                                 | O Not applicable                                                                                                    |
| * 4. Do you work in a baby-friendly certi | ·                                                                                                    |
| Yes                                       | ○ No                                                                                                    |
| *If "Not a nurse/other" was selec         | ted in Question 2, Questions 3 and 4 are skipped  SAFE TO SLEEP  8                                                                            |
|                                           | ion (CE) Activity on Risk Reduction for Sudden Infant Death Syndrome (SIDS)<br>ated Causes of Infant Death: Curriculum for Nurses Survey 2020 |
| ⊕ PAGE TITLE                              |                                                                                                    |
| 5. Please specify your profession.        |                                                                                                    |

\*This question only appears if "Not a nurse/other" is selected in Question 2.

| * 6. lı | n what type(s) of setting(s) do you currently work? (Check      | k all t | hat apply.)                             |
|---------|-----------------------------------------------------------------|---------|-----------------------------------------|
|         | Labor and delivery unit                                         |         | Childbirth/childhood education          |
|         | Neonatal intensive care unit (NICU)                             |         | Public health department                |
|         | Well baby nursery                                               |         | Community clinic                        |
|         | Mother/baby unit                                                |         | Child care setting                      |
|         | Antepartum/postpartum unit                                      |         | Social work/social service organization |
|         | Medical/surgical unit                                           |         | School                                  |
|         | Pediatric unit/office                                           |         | Home care/home visiting                 |
|         | Birth center                                                    |         | Telehealth                              |
|         | Lactation clinic                                                |         |                                         |
|         | Other (please specify)                                          |         |                                         |
|         |                                                                 |         |                                         |
|         |                                                                 |         | _                                       |
| * 7. V  | Why did you complete the CE activity on safe infant sleep       | ? (Ch   | eck all that apply.)                    |
|         | This course was required by my organization or degree/education |         | Creating a safe sleep program           |
|         | program                                                         |         | Interested in the topic                 |
|         | Continuing education credits or contact hours                   |         |                                         |
|         | Staff education/training                                        |         |                                         |
|         | Other (please specify)                                          |         |                                         |
|         |                                                                 |         |                                         |
|         |                                                                 |         | _                                       |

\*

|            | How would you rate your level of SIDS risk reduction/safe ne.)                                                                    | infant sleep knowledge before the CE activity? (Check only                                          |
|------------|----------------------------------------------------------------------------------------------------|----------------------------------------------------------------------------------------------------|
|            | Excellent                                                                                                    | Fair                                                                                                |
|            | Good                                                                                                    | Poor                                                                                                |
| $\circ$    | Average                                                                                                    |                                                                                                    |
| * 9.       | How would you rate your level of SIDS risk reduction/safe                                                                         | infant sleep knowledge after this CE activity? (Check only one.)                                    |
|            | Excellent                                                                                                    | ∩ Fair                                                                                              |
|            | Good                                                                                                    | Poor                                                                                                |
|            | Average                                                                                                    |                                                                                                    |
|            | •                                                                                                    |                                                                                                    |
|            |                                                                                                    |                                                                                                    |
|            |                                                                                                    |                                                                                                    |
|            |                                                                                                    |                                                                                                    |
|            | . Which of the following statements describes how you felt<br>fe infant sleep, as guided by the AAP guidelines, <i>before</i> thi | t about having a conversation with your clients or patients about is CE activity? (Check only one.) |
| $\circ$    | I was very comfortable when discussing safe infant sleep with my clier                                                            | nts/patients.                                                                                       |
| $\bigcirc$ | I was mostly comfortable when discussing safe infant sleep with my cl                                                             | ients/patients.                                                                                     |
| $\bigcirc$ | I was somewhat comfortable when discussing safe infant sleep with m                                                               | y clients/patients.                                                                                 |
| $\circ$    | I was somewhat uncomfortable when discussing safe infant sleep with                                                               | my clients/patients.                                                                                |
| $\circ$    | I was very uncomfortable when discussing safe infant sleep with my cl                                                             | ients/patients.                                                                                     |
|            |                                                                                                    |                                                                                                    |
|            | . Which of the following statements describes how you fee out safe infant sleep, as guided by the AAP guidelines, aft             | I about having a conversation with your clients or patients er this CE activity? (Check only one.)  |
| 0          | I am very comfortable when discussing safe infant sleep with my client                                                            | ts/patients.                                                                                        |
| 0          | I am mostly comfortable when discussing safe infant sleep with my clie                                                            | ents/patients.                                                                                      |
| 0          | I am somewhat comfortable when discussing safe infant sleep with my                                                               | clients/patients.                                                                                   |
| 0          | I am somewhat uncomfortable when discussing safe infant sleep with                                                                | my clients/patients.                                                                                |
| 0          | I am very uncomfortable when discussing safe infant sleep with my client                                                          | ents/patients.                                                                                      |
|            |                                                                                                    |                                                                                                    |
| * 12       | . Do you routinely talk with parents about any of the follow                                                                      | ring? (Check all that apply.)                                                                       |
|            | Placing baby on his or her back to sleep                                                                                          |                                                                                                    |
|            | Placing baby to sleep in a crib, bassinet, or pack and play                                                                       |                                                                                                    |
|            | Placing baby's crib or bed in their room                                                                                          |                                                                                                    |
|            | What things should and should not go in bed with baby                                                                             |                                                                                                    |
|            | None of the above                                                                                                    |                                                                                                    |

\*If any answer other than "None of the above" is selected, the participant skips to Question 14.

| 13.   | Why do you not talk with parents about these topics? (check all that apply.)                                                                    |
|-------|----------------------------------------------------------------------------------------------------|
|       | I do not have time.                                                                                                    |
|       | I do not interact with new parents as part of my role/job.                                                                                      |
|       | I interact with new parents, but talking about safe infant sleep is not part of my role/job.                                                    |
|       | I disagree with the safe infant sleep recommendations.                                                                                          |
|       | I am uncomfortable with these topics.                                                                                                    |
|       | I don't know enough about these topics.                                                                                                    |
|       | Other (please specify)                                                                                                    |
|       |                                                                                                    |
|       |                                                                                                    |
| 'This | question is only displayed if the participant selects "None of the above" in question 12.                                                       |
|       | Do you routinely model safe infant sleep practices for the parents, either in an inpatient setting or as a demonstration in outpatient setting? |
| 0     | Yes                                                                                                    |
| 0     | No                                                                                                    |
| f "Y  | es" is selected, the participant skips to Question 16.                                                                                          |
|       |                                                                                                    |
| 15.   | Why do you not model safe infant sleep practices? (Check all that apply.)                                                                       |
|       | I do not have time.                                                                                                    |
|       | I do not interact with new parents as part of my role/job.                                                                                      |
|       | I interact with new parents, but modeling safe infant sleep is not part of my role/job.                                                         |
|       | I disagree with the safe infant sleep recommendations.                                                                                          |
|       | I am uncomfortable with these topics.                                                                                                    |
|       | I don't know enough about these topics.                                                                                                    |
|       | Other (please specify)                                                                                                    |
|       | (F)                                                                                                    |
|       |                                                                                                    |

 $^{*}$ This question is only displayed if the participant selects "No" in Question 14.

|     | How have you used the knowledge that you gained from the CE activity on safe infant sleep? (Check all that apply.)                                                                                                    |
|-----|----------------------------------------------------------------------------------------------------|
|     | I educated parents, patients, and others about safe infant sleep.                                                                                                    |
|     | I shared information about or the link to the activity with colleagues.                                                                                                    |
|     | I held or am planning to hold a training session for faculty/colleagues.                                                                                                    |
|     | I requested additional materials.                                                                                                    |
|     | I reviewed my organization's existing policy addressing SIDS risk reduction/safe infant sleep practices.                                                                                                    |
|     | I revised my organization's existing policy addressing SIDS risk reduction/safe infant sleep practices.                                                                                                    |
|     | I created a policy for my organization addressing SIDS risk reduction/safe infant sleep practices. [Skip to Question 17]                                                                                                    |
|     | I have not used this information.                                                                                                    |
|     | Other (please specify)                                                                                                    |
|     |                                                                                                    |
|     |                                                                                                    |
| , . | Why have you not used the knowledge that you gained from the CE activity on safe infant sleep? (Check all that apply.                                                                                                    |
|     | I do not have time.                                                                                                    |
|     | I do not interact with new parents as part of my role/job.                                                                                                    |
|     |                                                                                                    |
|     | I do not interact with new parents as part of my role/job.                                                                                                    |
|     | I do not interact with new parents as part of my role/job.  I interact with new parents, but safe infant sleep is not part of my role/job.                                                                                                    |
|     | I do not interact with new parents as part of my role/job.  I interact with new parents, but safe infant sleep is not part of my role/job.  I disagree with the safe infant sleep recommendations.                                                                                                    |
|     | I do not interact with new parents as part of my role/job.  I interact with new parents, but safe infant sleep is not part of my role/job.  I disagree with the safe infant sleep recommendations.  I am uncomfortable with these topics.                                                                                                    |
|     | I do not interact with new parents as part of my role/job.  I interact with new parents, but safe infant sleep is not part of my role/job.  I disagree with the safe infant sleep recommendations.  I am uncomfortable with these topics.  I don't know enough about these topics.                                                                                                    |
|     | I do not interact with new parents as part of my role/job.  I interact with new parents, but safe infant sleep is not part of my role/job.  I disagree with the safe infant sleep recommendations.  I am uncomfortable with these topics.  I don't know enough about these topics.                                                                                                    |
|     | I do not interact with new parents as part of my role/job.  I interact with new parents, but safe infant sleep is not part of my role/job.  I disagree with the safe infant sleep recommendations.  I am uncomfortable with these topics.  I don't know enough about these topics.  Other (please specify)                                                                                                    |
|     | I do not interact with new parents as part of my role/job.  I interact with new parents, but safe infant sleep is not part of my role/job.  I disagree with the safe infant sleep recommendations.  I am uncomfortable with these topics.  I don't know enough about these topics.                                                                                                    |
|     | I do not interact with new parents as part of my role/job.  I interact with new parents, but safe infant sleep is not part of my role/job.  I disagree with the safe infant sleep recommendations.  I am uncomfortable with these topics.  I don't know enough about these topics.  Other (please specify)  question is only displayed if "I have not used this information" is selected in Question 16.                                                                                                    |
|     | I do not interact with new parents as part of my role/job.  I interact with new parents, but safe infant sleep is not part of my role/job.  I disagree with the safe infant sleep recommendations.  I am uncomfortable with these topics.  I don't know enough about these topics.  Other (please specify)  Question is only displayed if "I have not used this information" is selected in Question 16.  Does your organization have policies/competencies regarding SIDS risk reduction/safe infant sleep? |
|     | I do not interact with new parents as part of my role/job.  I interact with new parents, but safe infant sleep is not part of my role/job.  I disagree with the safe infant sleep recommendations.  I am uncomfortable with these topics.  I don't know enough about these topics.  Other (please specify)  question is only displayed if "I have not used this information" is selected in Question 16.  Does your organization have policies/competencies regarding SIDS risk reduction/safe infant sleep? |
|     | I do not interact with new parents as part of my role/job.  I interact with new parents, but safe infant sleep is not part of my role/job.  I disagree with the safe infant sleep recommendations.  I am uncomfortable with these topics.  I don't know enough about these topics.  Other (please specify)  Question is only displayed if "I have not used this information" is selected in Question 16.  Does your organization have policies/competencies regarding SIDS risk reduction/safe infant sleep? |

\*If "No" is selected, the participant skips to Question 21.

|                              | Supine (back)                                                                                                    |
|------------------------------|----------------------------------------------------------------------------------------------------|
| ) <b>S</b>                   | Side                                                                                                    |
| ) <b>P</b>                   | Prone (stomach)                                                                                                    |
| ) <b>N</b>                   | No recommendation                                                                                                    |
| ) (                          | Insure                                                                                                    |
| ) (                          | Other (please specify)                                                                                                    |
|                              |                                                                                                    |
| L                            |                                                                                                    |
| ). V                         | What is your organization's recommended sleep position for infants when they are at home with their caregivers? (Chec                                                                                                    |
| nly                          | one. If more than one position is recommended, please select Other and specify.)                                                                                                    |
| ) S                          | Supine (back)                                                                                                    |
| ) <b>s</b>                   | Side                                                                                                    |
| ) P                          | Prone (stomach)                                                                                                    |
| ) <b>N</b>                   | lo recommendation                                                                                                    |
| ) (                          | Jnsure                                                                                                    |
| ) (                          | Other (please specify)                                                                                                    |
|                              |                                                                                                    |
|                              |                                                                                                    |
|                              | ions 19 and 20 are only displayed if the participant selects "Yes" or "Unsure" in Question 18.                                                                                                    |
| est                          |                                                                                                    |
| est                          |                                                                                                    |
| . D                          | id the CE activity provide you with enough information to enhance your or your organization's practice and patient                                                                                                    |
| . D                          | ation related to safe infant sleep?                                                                                                    |
| l. Di<br>luc:                | ation related to safe infant sleep?                                                                                                    |
| l. D<br>duc:                 | ation related to safe infant sleep?                                                                                                    |
| 1. D<br>duc                  | ation related to safe infant sleep?                                                                                                    |
| 1. D<br>duc                  | ation related to safe infant sleep?                                                                                                    |
| 11. D<br>duca<br>) Ye<br>) N | es o (please explain)  ince completing the activity, have you held or are you planning to hold any educational sessions for staff or clients                                                                                   |
| . D<br>luc:<br>) Ye<br>) N   | ation related to safe infant sleep?  es o (please explain)  ince completing the activity, have you held or are you planning to hold any educational sessions for staff or clients ed to SIDS risk reduction/safe infant sleep? |
| I. D. Ye                     | es o (please explain)  ince completing the activity, have you held or are you planning to hold any educational sessions for staff or clients ed to SIDS risk reduction/safe infant sleep?                                      |

\*If "Yes" is selected, the participant skips to Question 24.

|     | luction and/or safe infant sleep?                                                                                                    |
|-----|----------------------------------------------------------------------------------------------------|
|     |                                                                                                    |
|     |                                                                                                    |
| is  | question is only displayed if the participant selects "No" in Question 22.                                                              |
|     |                                                                                                    |
| 24. | What resources do you use most often for safe infant sleep information?                                                                 |
|     | American Academy of Pediatrics (AAP) safe infant sleep guidelines                                                                       |
| _   | Consumer Product Safety Commission (CPSC) Safe Sleep – Cribs and Infant Products Information Center                                     |
| _   | First Candle                                                                                                    |
| _   | National Action Partnership to Promote Safe Sleep Improvement and Innovation Network (NAPPSS-IIN)                                       |
| _   | National Center for Education in Maternal and Child Health (NCEMCH) Building on Campaigns with Conversations learning modules           |
| _   | Safe to Sleep® campaign website                                                                                                    |
| _   | I have not used any of the resources                                                                                                    |
| _   | Other (please specify)                                                                                                    |
|     |                                                                                                    |
|     |                                                                                                    |
|     |                                                                                                    |
|     | Are there additional safe sleep educational materials you would like to receive from the Safe to Sleep® campaign? neck all that apply.) |
|     | Brochures or handouts                                                                                                    |
| _   | Educational flipbooks                                                                                                    |
| _   | Posters                                                                                                    |
| _   | Presentation slides                                                                                                    |
| _   | Public service announcements                                                                                                    |
| _   | Resources in other languages                                                                                                    |
| _   | Social media posts                                                                                                    |
| _   | Videos                                                                                                    |
| _   | Nothing at this time                                                                                                    |
| _   | Other (please specify)                                                                                                    |
|     |                                                                                                    |
|     |                                                                                                    |
|     | . Was there a topic (or topics) not covered in the CE activity on safe infant sleep that you think should be included?                  |
| 26  | . Was there a topic (or topics) not covered in the CE activity on sale infant sleep that you think should be included?                  |
| 26. | Yes                                                                                                    |

\*If "No" is selected, the participant skips to Question 28.

| <ol><li>Please identify any topic(s) that you think shoul</li></ol>                                                              |                                                                       |
|----------------------------------------------------------------------------------------------------|-----------------------------------------------------------------------|
| Baby sleep products, devices, and safety concerns                                                                                | Patient/client resources                                              |
| Breastfeeding                                                                                                    | Room sharing and bed sharing                                          |
| Cultural differences                                                                                                    | Safe sleep facts/statistics                                           |
| Culturally sensitive conversations                                                                                               | Safe sleep practices for premature infants                            |
| NICU safe sleep practices                                                                                                    | Swaddling/blankets/wearable blankets                                  |
| Other (please specify)                                                                                                    |                                                                       |
|                                                                                                    |                                                                       |
|                                                                                                    |                                                                       |
| . Would you recommend this CE activity to other                                                                                  | r health care providers?                                              |
|                                                                                                    | r health care providers?                                              |
| Yes                                                                                                    | r health care providers?                                              |
|                                                                                                    | r health care providers?                                              |
| Yes                                                                                                    | r health care providers?                                              |
| Yes                                                                                                    | r health care providers?                                              |
| Yes  No (please specify)  9. Do you have any final suggestions for improvir                                                      | ng this CE Activity on Risk Reduction for Sudden Infant Death Syndron |
| Yes  No (please specify)  9. Do you have any final suggestions for improving SIDS) and Other Sleep-Related Causes of Infant D    | ng this CE Activity on Risk Reduction for Sudden Infant Death Syndron |
| Yes  No (please specify)  9. Do you have any final suggestions for improvir SIDS) and Other Sleep-Related Causes of Infant D  No | ng this CE Activity on Risk Reduction for Sudden Infant Death Syndron |
| Yes  No (please specify)  9. Do you have any final suggestions for improvir SIDS) and Other Sleep-Related Causes of Infant D  No | ng this CE Activity on Risk Reduction for Sudden Infant Death Syndron |
| Yes  No (please specify)  9. Do you have any final suggestions for improvir SIDS) and Other Sleep-Related Causes of Infant D  No | ng this CE Activity on Risk Reduction for Sudden Infant Death Syndron |
| Yes  No (please specify)  9. Do you have any final suggestions for improvir SIDS) and Other Sleep-Related Causes of Infant D  No | ng this CE Activity on Risk Reduction for Sudden Infant Death Syndron |